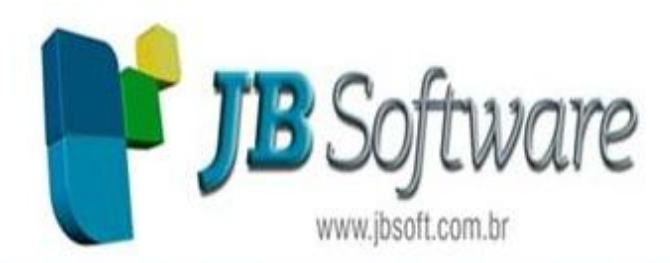

Automação Contábil - Fiscal - Tributária - RH e Gerencial

# **Atualizações JB Folha versão 4.04.00.0:**

## **Inovações:**

### **1. Implementação do cálculo das folhas normais complementares.**

#### **1.1. Criação do formulário de cálculo de folhas normais complementares.**

- Criação do formulário de cálculo de folhas normais complementares. Além de informar os parâmetros do cálculo, executar o cálculo e gerenciar as folhas processadas, neste formulário houve a criação de:

- Configuração para o caso de folhas complementares ficarem com líquido negativo, solicitando a ação do usuário se deseja ou não descontar do empregado.

- Campo para que o usuário indique se deseja calcular para empregados demitidos.

- Indicação nas verbas digitadas na folha normal complementar para o usuário escolher se deseja Adicionar ou Substituir à verba já existente na folha original.

- Possibilidade de gerenciar a folha normal complementar na própria grade do cálculo.

- Acessar em (CÁLCULOS > Calcular > Cálculo de folhas normais complementares).

## **1.2. Adaptação das verbas de cálculo da folha normal.**

- Adaptação das verbas de cálculo da folha normal para o modelo de folha normal complementar.

## **1.3. Adaptação do cálculo das férias complementares.**

- Adaptação do cálculo das férias complementares na folha normal complementar.

## **1.4. Adaptação dos cálculos de tributos e contribuições.**

- Adaptação dos cálculos de tributos e contribuições para a folha normal complementar.

#### **1.5. Bloqueio da folha normal e seu gerenciamento quando já existe folhas normais complementares.**

- Bloqueio da eliminação e recálculo da folha normal e seu gerenciamento para empregados que possuem folhas normais complementares já calculadas. A folha normal complementar deverá ser excluída para permitir operações na folha normal original.

#### **1.6. Inclusão de alerta na digitação da verba (4B) - ANTECIPACAO REF CONVENCAO COLETIVA.**

- Inclusão de mensagem na digitação da verba (4B) - ANTECIPACAO REF CONVENCAO COLETIVA, alertando ao usuário que os aumentos por antecipação de Convenções Coletivas só poderão ser compensados pelo cálculo das folhas normais complementares caso inseridos pelo Cadastro de Salários do empregado. Acessar em (CÁLCULOS > Lançamentos > Digitação de Verbas).

### **1.7. Criação da opção "Guia Compl." na GPS.**

- Criação da opção "Guia Compl." na Guia da Previdência Social. Esta opção possibilita filtrar as guias complementares ou normais na impressão da GPS. Acessar em (RELATÓRIOS > Guias > Guia da Previdência Social (GPS)).

#### **1.8. Adaptação da impressão do Recibo de Pagamento para a Folha Normal Complementar.**

- Inclusão do subtipo da folha 04-Folha Normal Complementar no relatório do recibo de pagamento. Acessar em (RELATÓRIOS > Mensais > Recibo de Pagamento).

#### **2. Implantação dos controles da versão DEMONSTRAÇÃO do sistema JB Folha.**

- Implantação dos controles da versão DEMONSTRAÇÃO no banco de dados do sistema JB Folha, conforme limites abaixo:

- Empregados + média de RPAs dos últimos 12 meses: até 25 (é possível consultar no formulário "Licenças de uso do sistema" estas quantidades na data corrente).

- Competências de cálculo: até 6 folhas 01-Normal (não importando se for sequencial ou em um ano específico).

Obs.: estas mensagens de aviso somente aparecerão quando os limites acima forem atingidos e a série do licenciado for 9999999.

#### **3. Adequação do sistema JB Folha para comportar a duplicação das verbas de faltas.**

- Adequação do sistema JB Folha para comportar a duplicação das verbas de características 2A (HORAS FALTAS INJUSTIFICADAS DIURN NORMAIS) e 2B (HORAS FALTAS INJUSTIFICADAS NOT NORMAIS).

**Concessionária há mais de 13 ANOS**

**Socionsystem Soluções em Gestão Contábil** Rua João Kiem, 10 - Sala 03 - Centro 89280-160 - São Bento do Sul - SC - Brasil Fone: +55 (47) 3633.6001

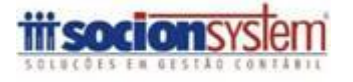